<span id="page-0-0"></span> Procedure for SCM Fine Pointing File: H\_FCP\_AOC\_0SCM.xls Author: dsalt-hp

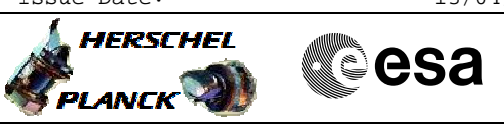

## **Procedure Summary**

#### **Objectives**

The objective of this Herschel ACMS procedure is for the routine execution of single target pointings in SCM.

The procedure involves the following activities:

- check ACMS configuration
- disable TC checks on RCS mode and GYR health - select & uplink the Fine Pointing command
- verify slew start
- 
- verify pointing an interlacing, if necessary - enable TC checks on RCS mode and GYR health

NOTE: Procedures for first entry into SCM and return to SCM after an orbit correction manoeuvre are specified separately and call this procedure to execute the necessary command.

#### **Summary of Constraints**

Prior to execution in routine operations, the ACMS must be in conditions which will prevent the triggering of TC execution checks.

All necessary conditions are verified by calling procedure Verify SCM Configuration, which carries out the following checks: 1. ACMS in SCM and pointing. 2. ACMS configuration allows execution of SCM pointing commands; i.e., the following conditions must be satisfied: 2.1. No SIR 2.2. No CIR 2.3. No critical TC flag raised. 3. Unit configuration is sufficient to carry out an SCM pointing. The procedure accepts any valid unit configuration for SCM and is not limited to the defaults (RWL 1-2-3-4, GYR 1-2-3, STR1), 3.1 One STR in active configuration, powered and healthy. STR mode = AAD, STR submode = ATFAD. 3.2 At least three wheels in active configuration, powered and healthy 3.3 One GYRE selected, powered and healthy. 3.4 Three GYR sensors in active configuration are healthy

[N.B. Flight Dynamics ensure no wheel unloading when defining their TC inputs]

#### **Spacecraft Configuration**

**Start of Procedure**

Type Pre-condition Here

**End of Procedure**

Type Post-condition Here

**Reference File(s)**

**Input Command Sequences**

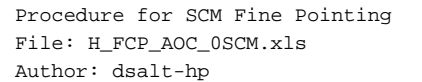

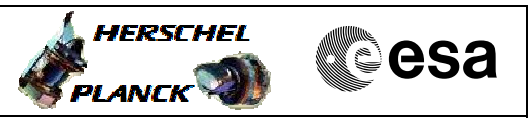

### **Output Command Sequences**

HFA0SCMA NULL02 HFA0SCMX HFA0SCMB

# **Referenced Displays**

**ANDs GRDs SLDs** ZAA06999 ZAZ6C999 ZAA01999 ZAA50999 ZAA52999 (None)

### **Configuration Control Information**

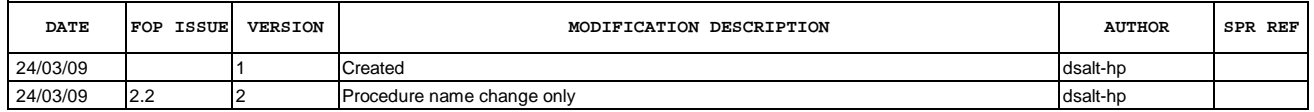

Doc No. :PT-HMOC-OPS-FOP-6001-OPS-OAH Fop Issue : 3.0<br>
Issue Date: 3.0<br>
13/04/10 Issue Date:

 Procedure for SCM Fine Pointing File: H\_FCP\_AOC\_0SCM.xls Author: dsalt-hp

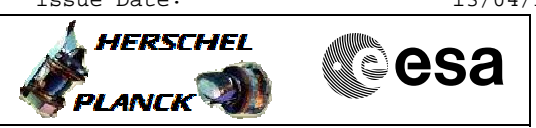

**Procedure Flowchart Overview**

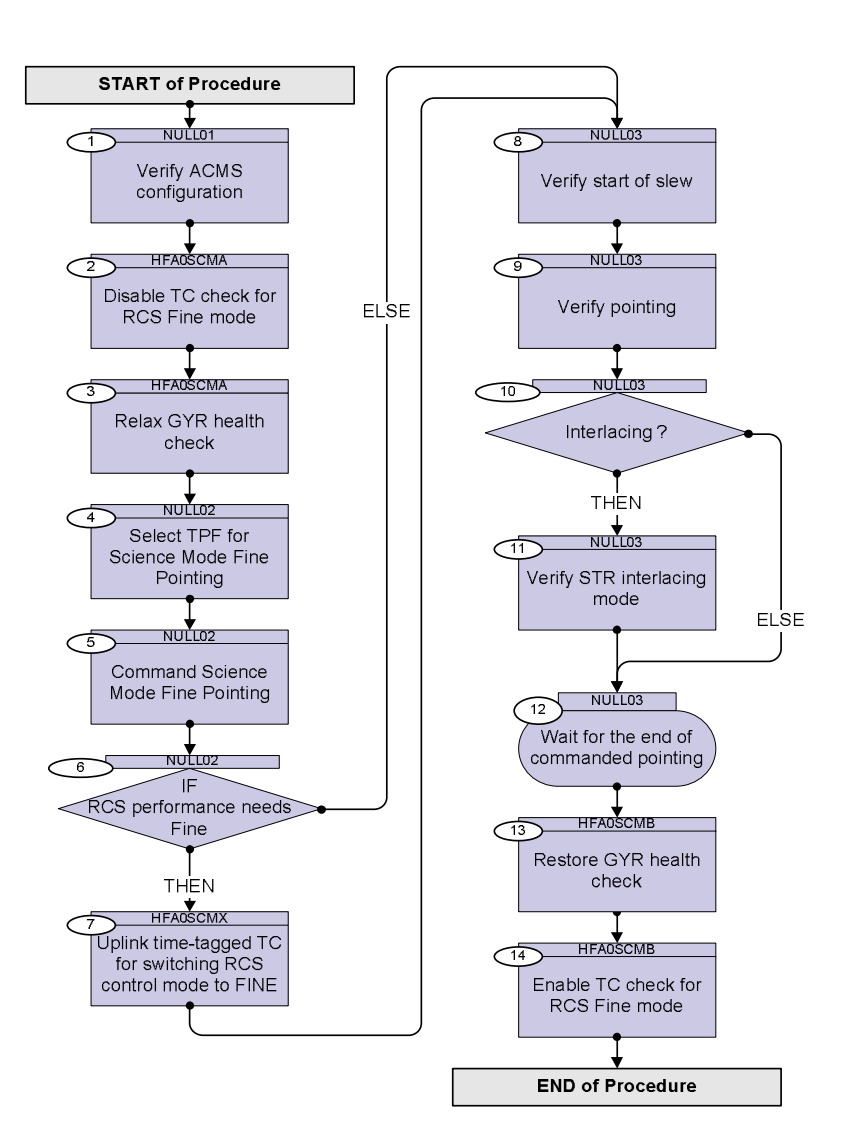

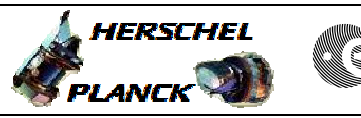

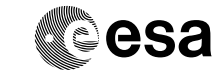

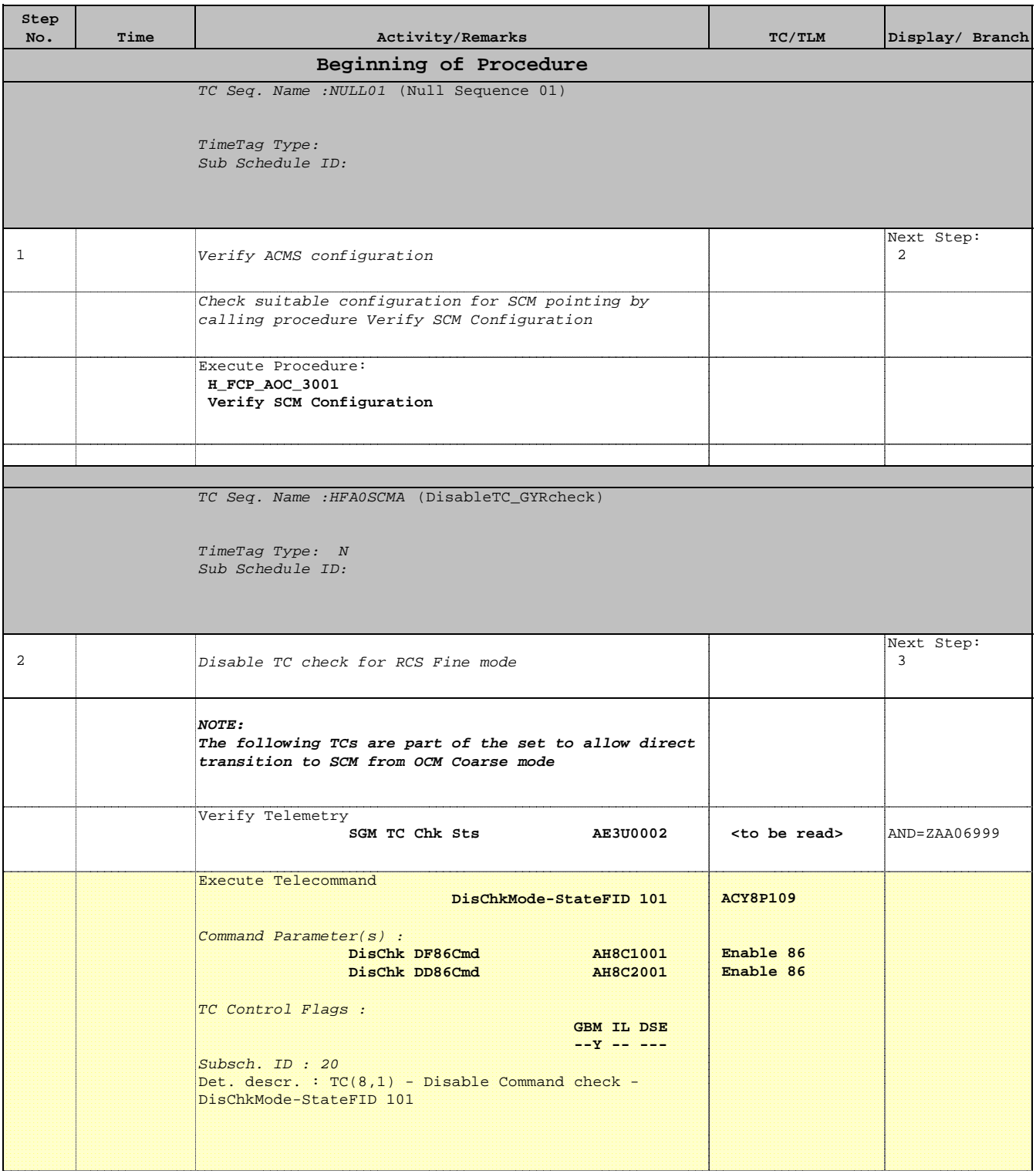

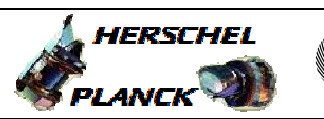

**CSA** 

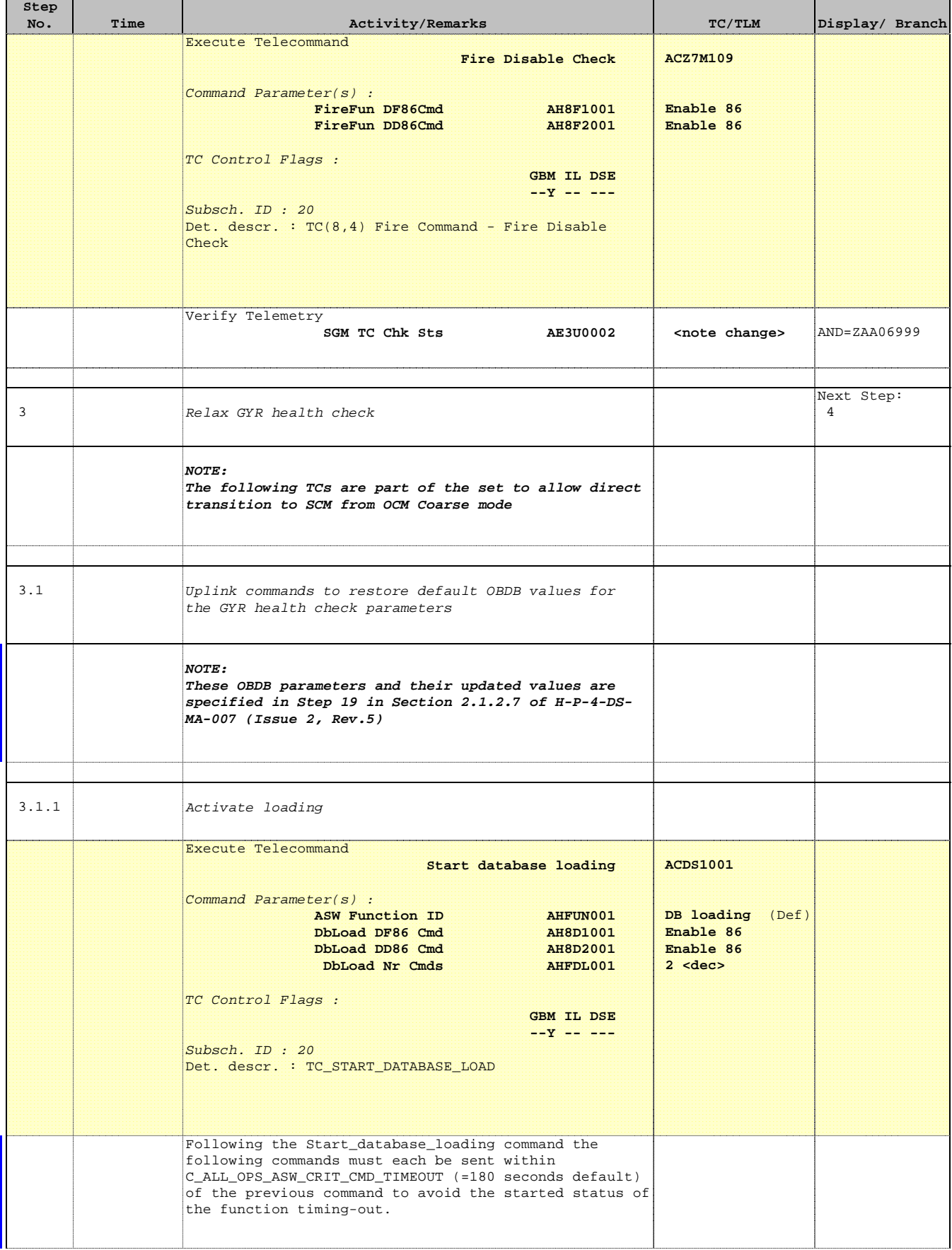

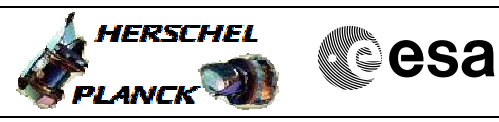

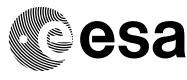

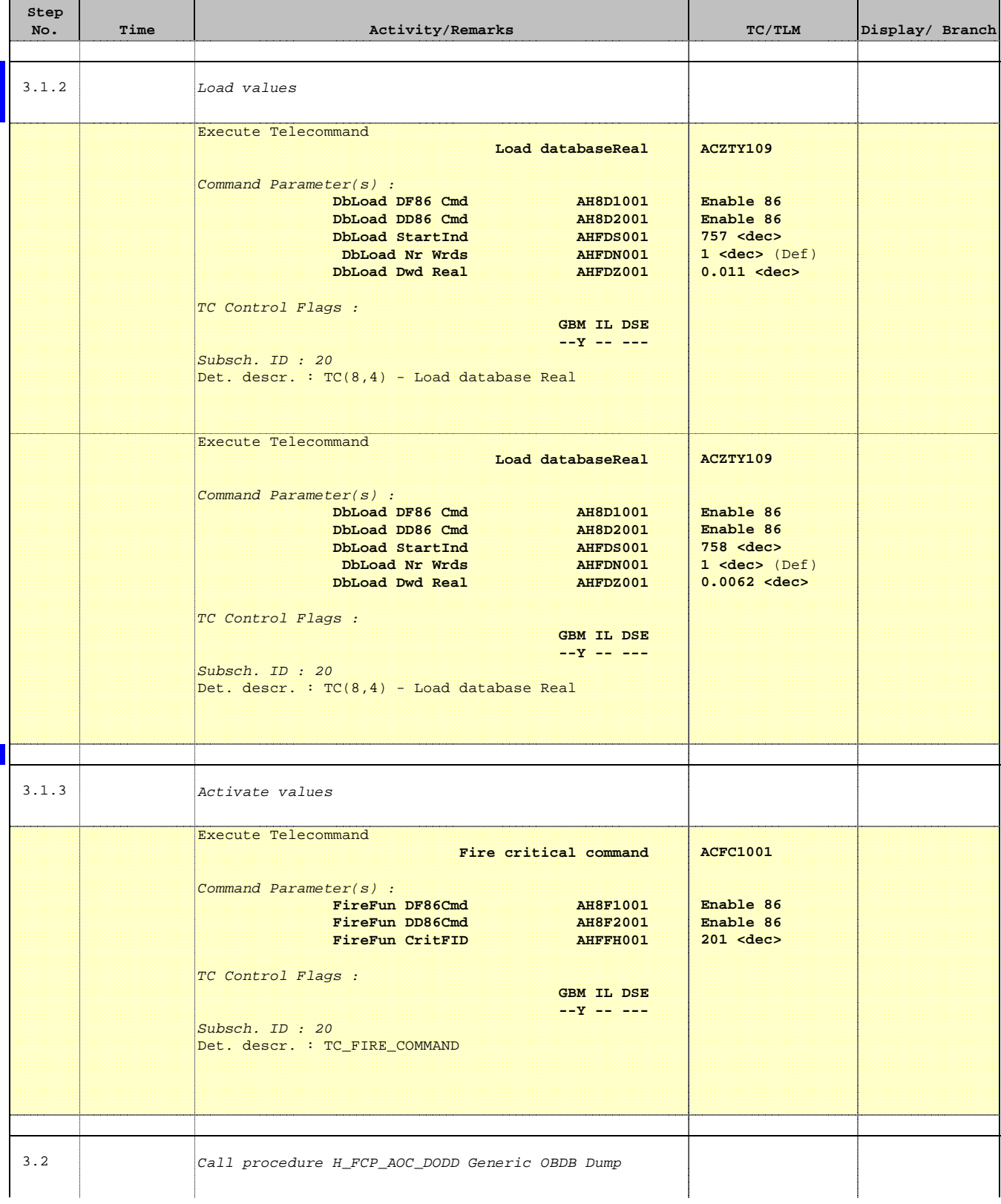

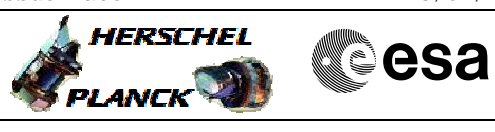

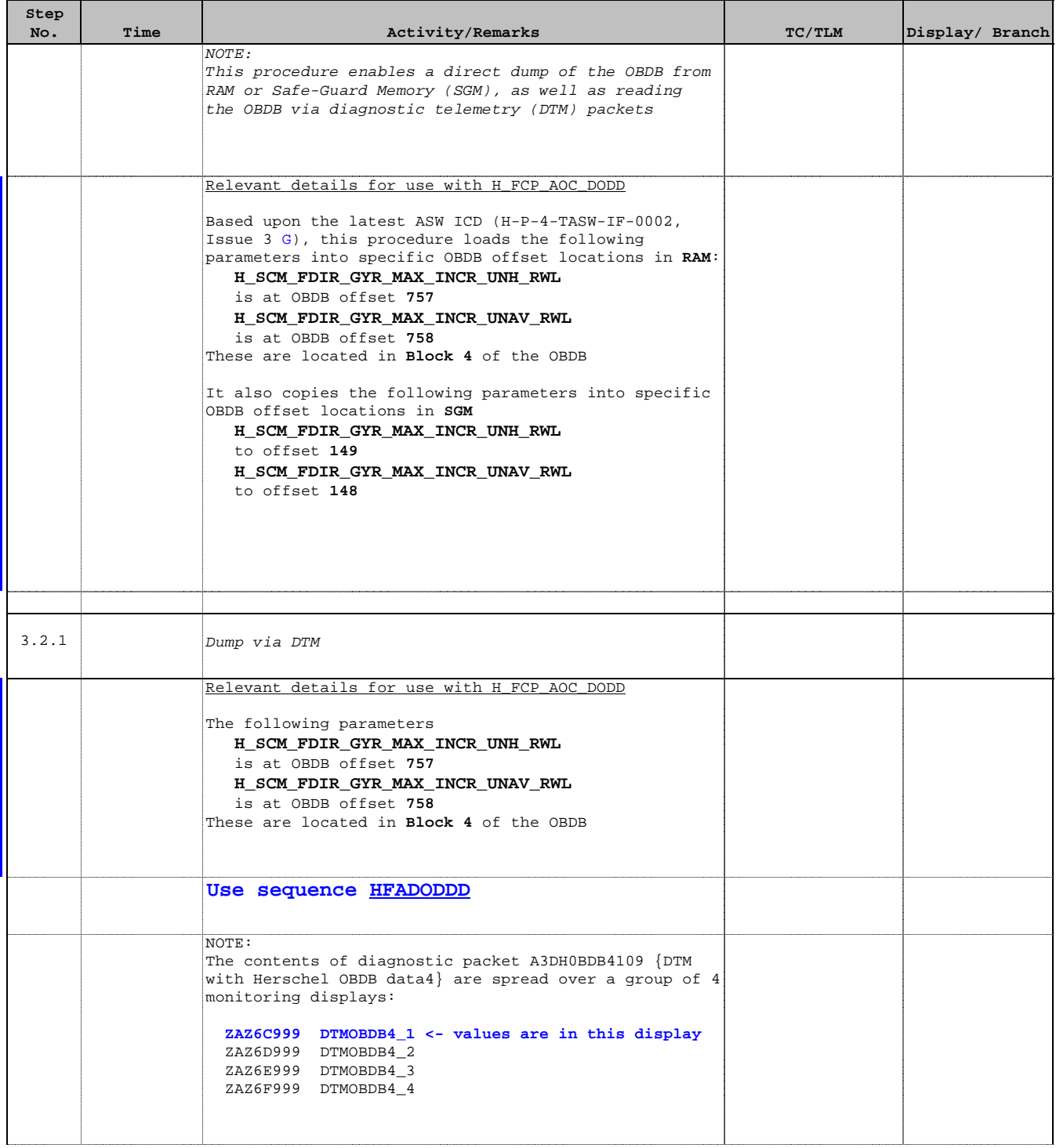

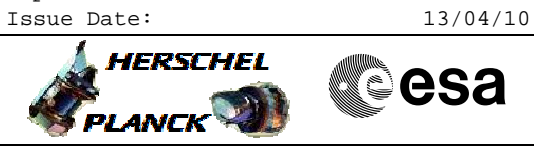

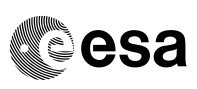

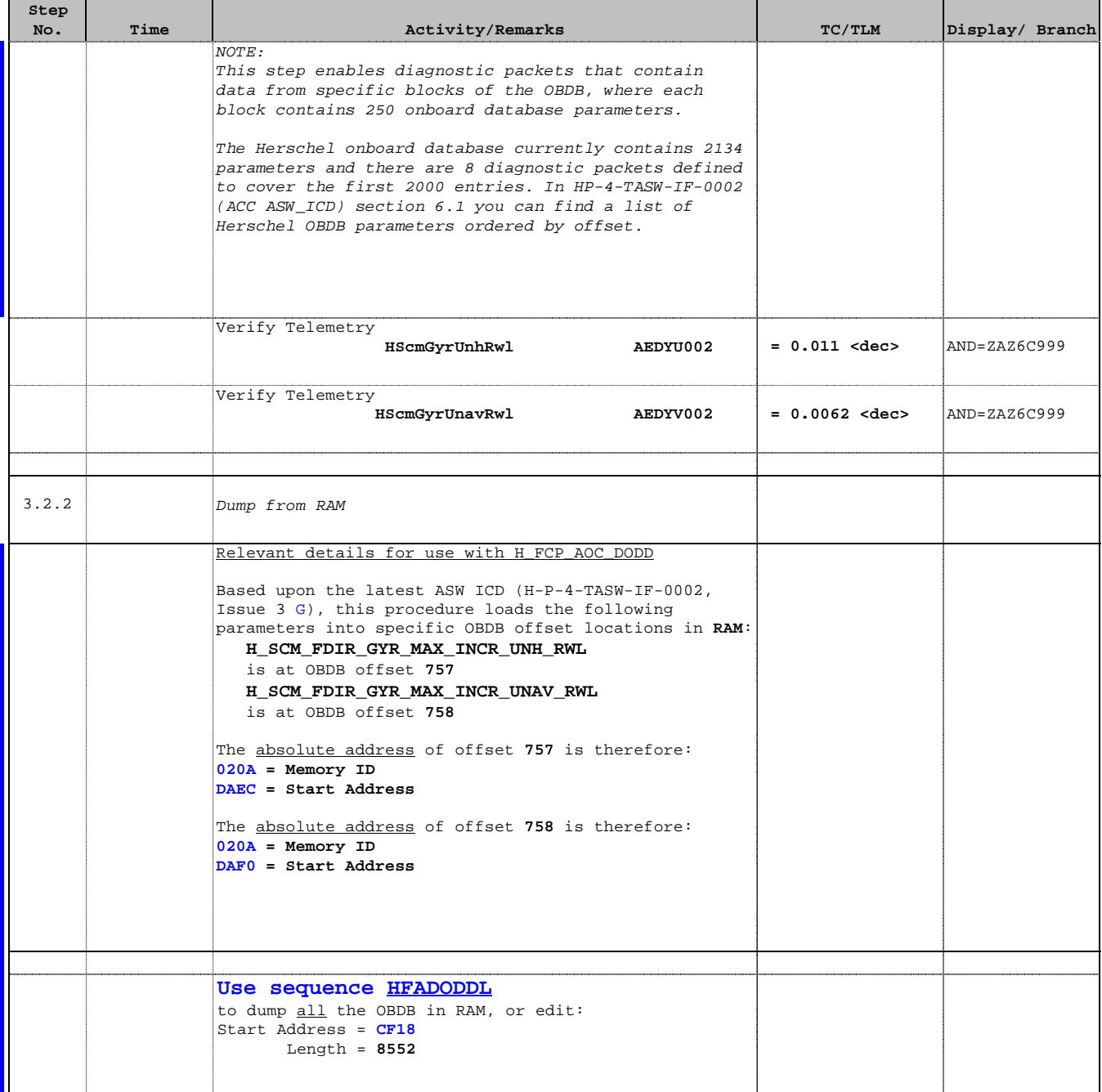

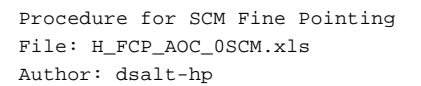

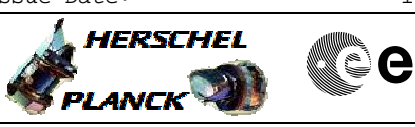

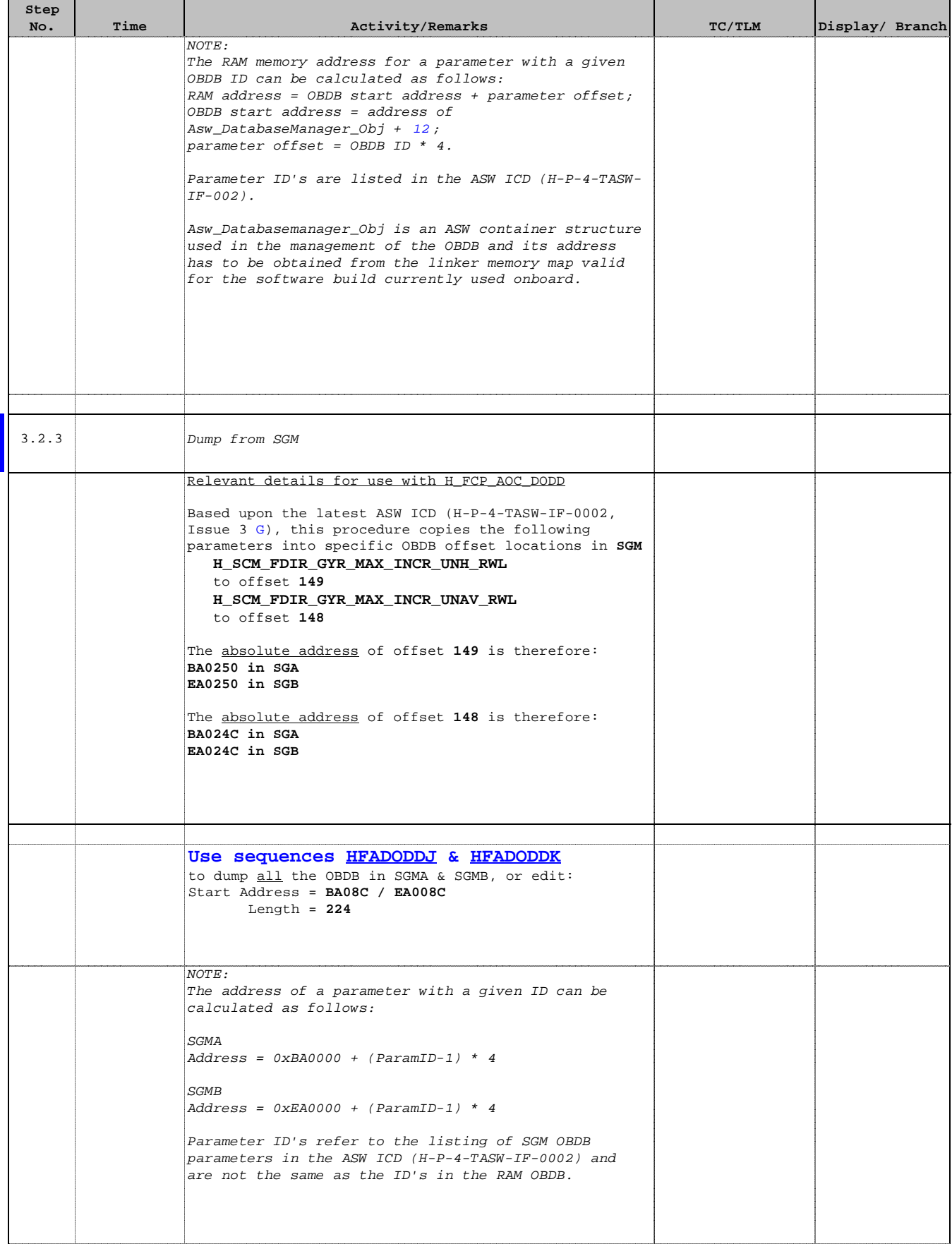

Doc No. : PT-HMOC-OPS-FOP-6001-OPS-OAH<br>Fop Issue : 3.0 Fop Issue : 3.0<br>
Issue Date: 3.0<br>
13/04/10 Issue Date:

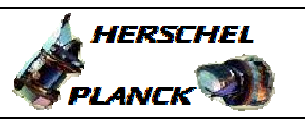

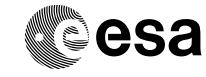

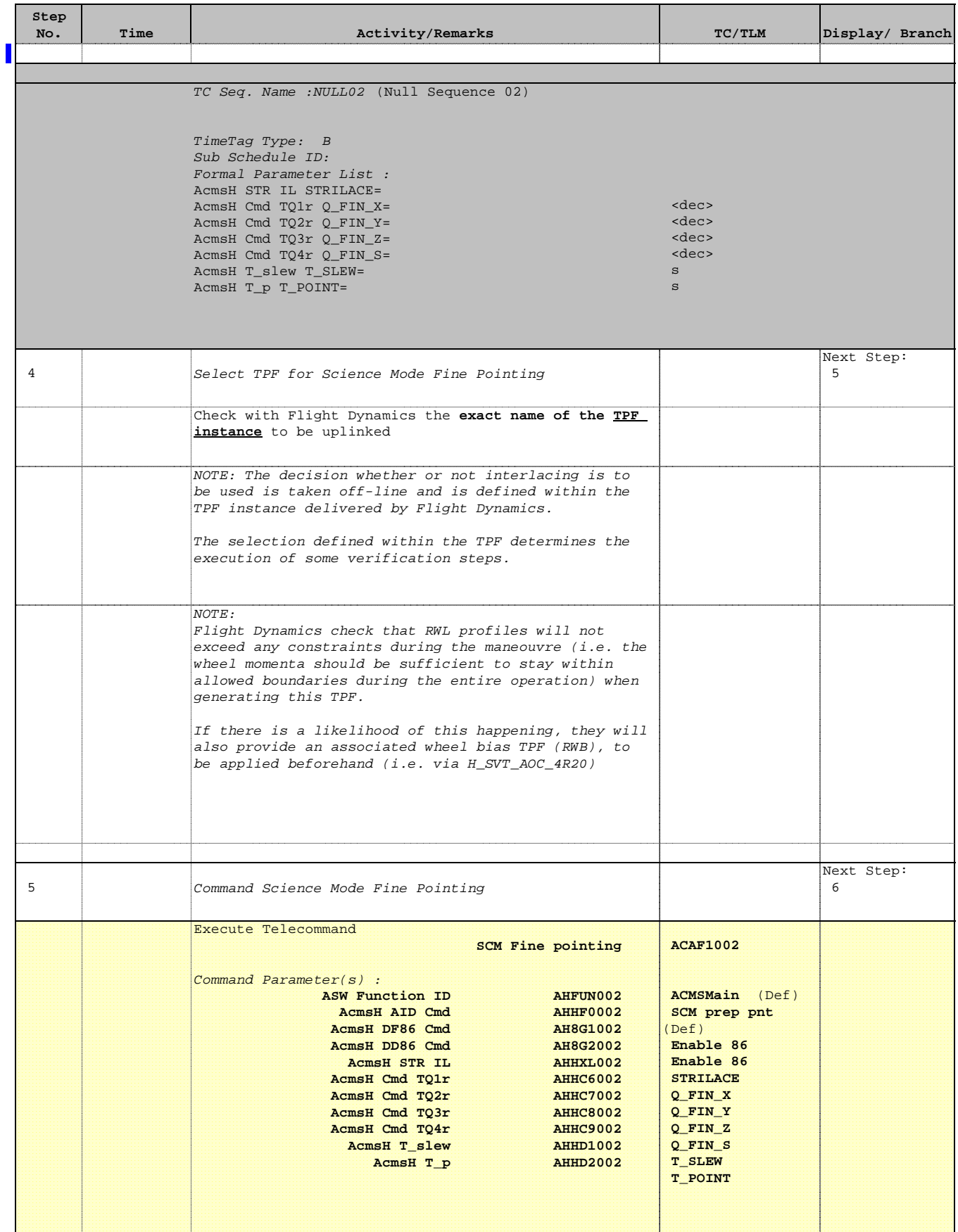

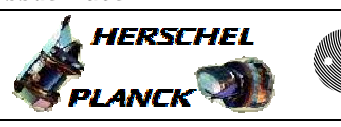

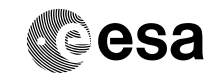

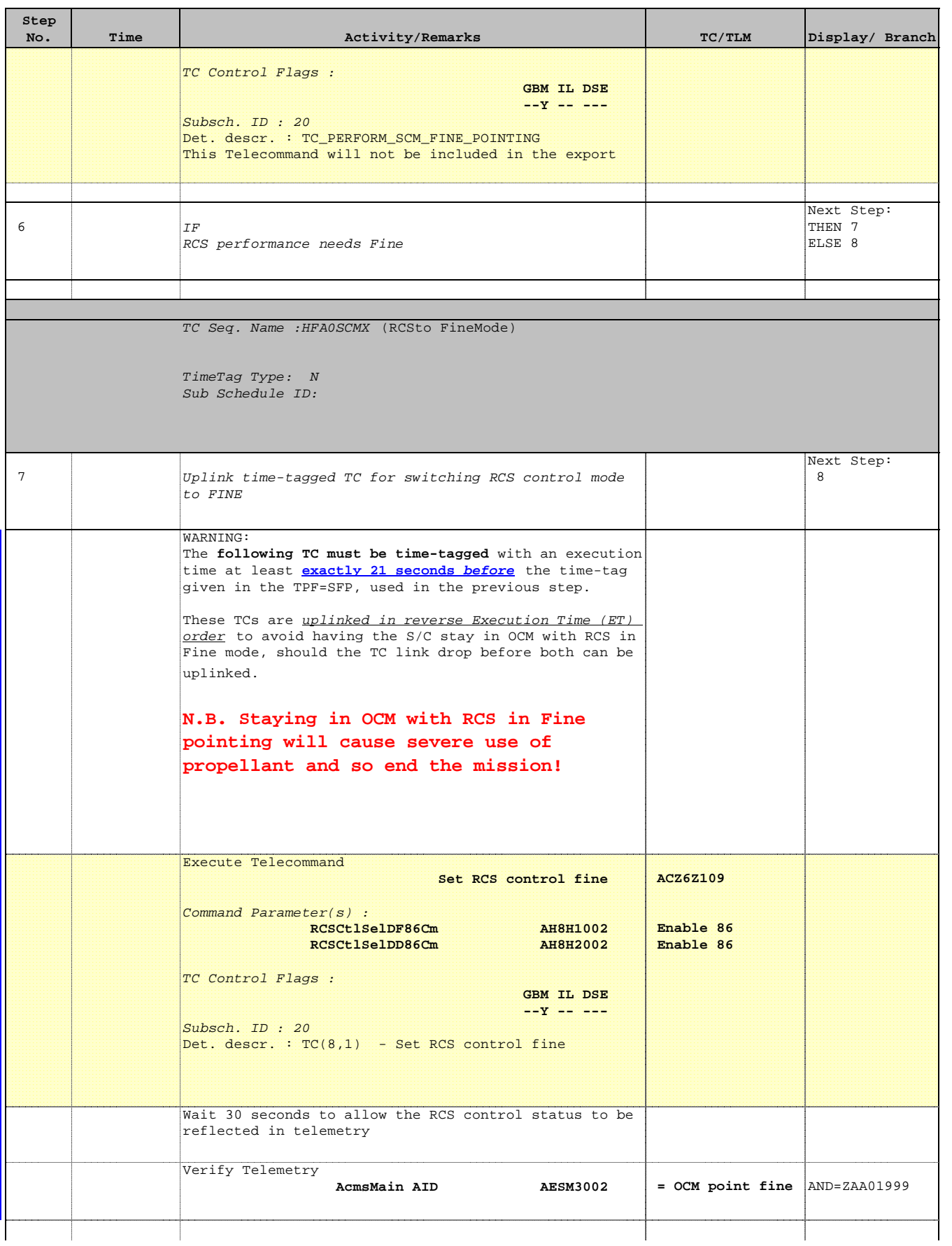

 Procedure for SCM Fine Pointing File: H\_FCP\_AOC\_0SCM.xls Author: dsalt-hp

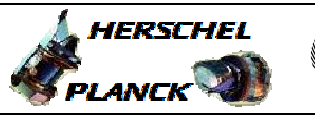

**CSA** 

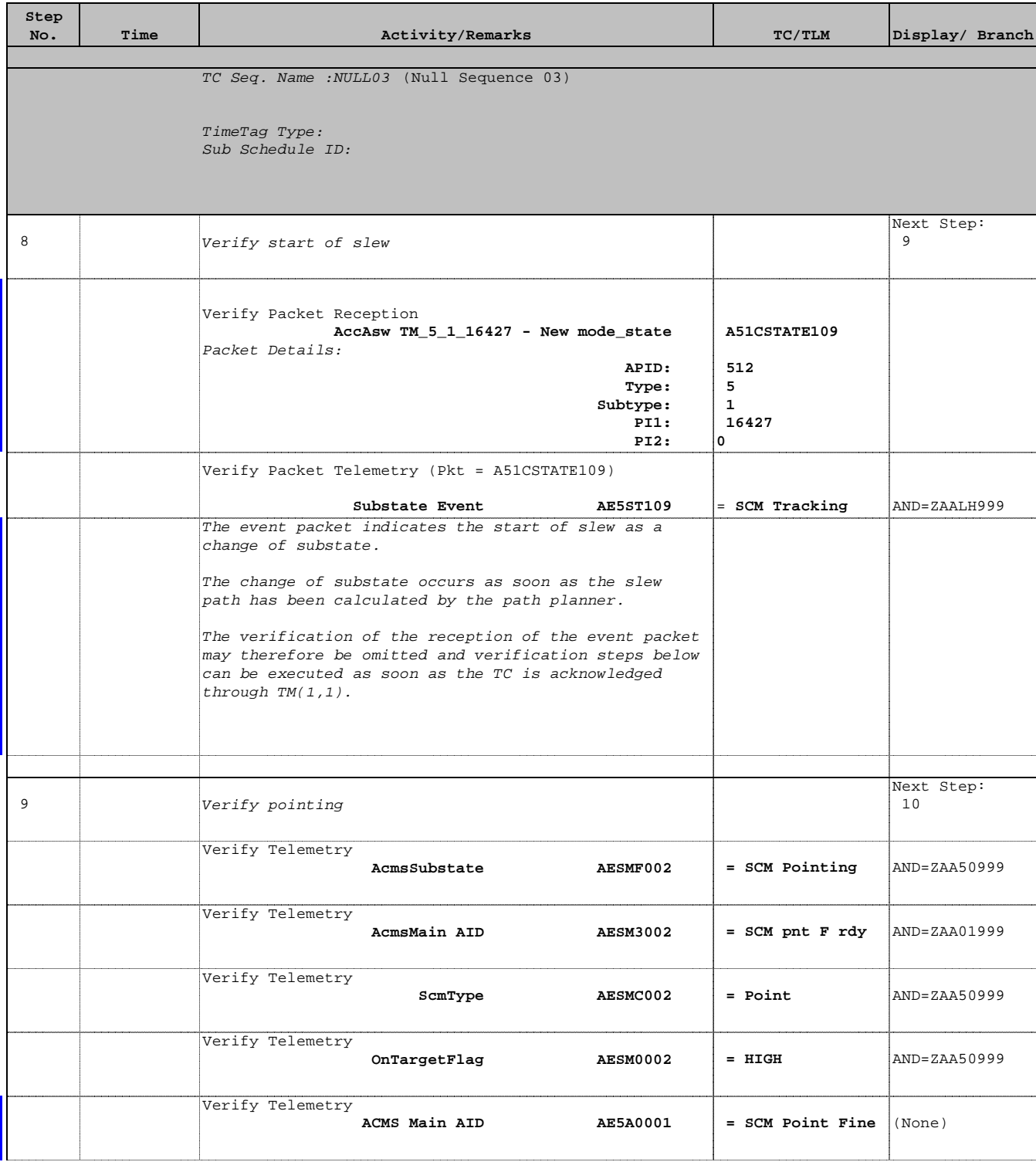

Doc No. : PT-HMOC-OPS-FOP-6001-OPS-OAH<br>Fop Issue : 3.0 Fop Issue : 3.0<br>
Issue Date: 3/04/10 Issue Date:

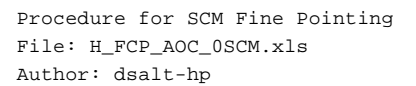

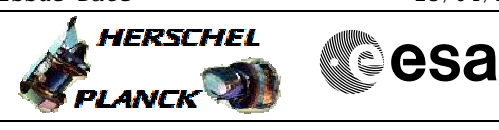

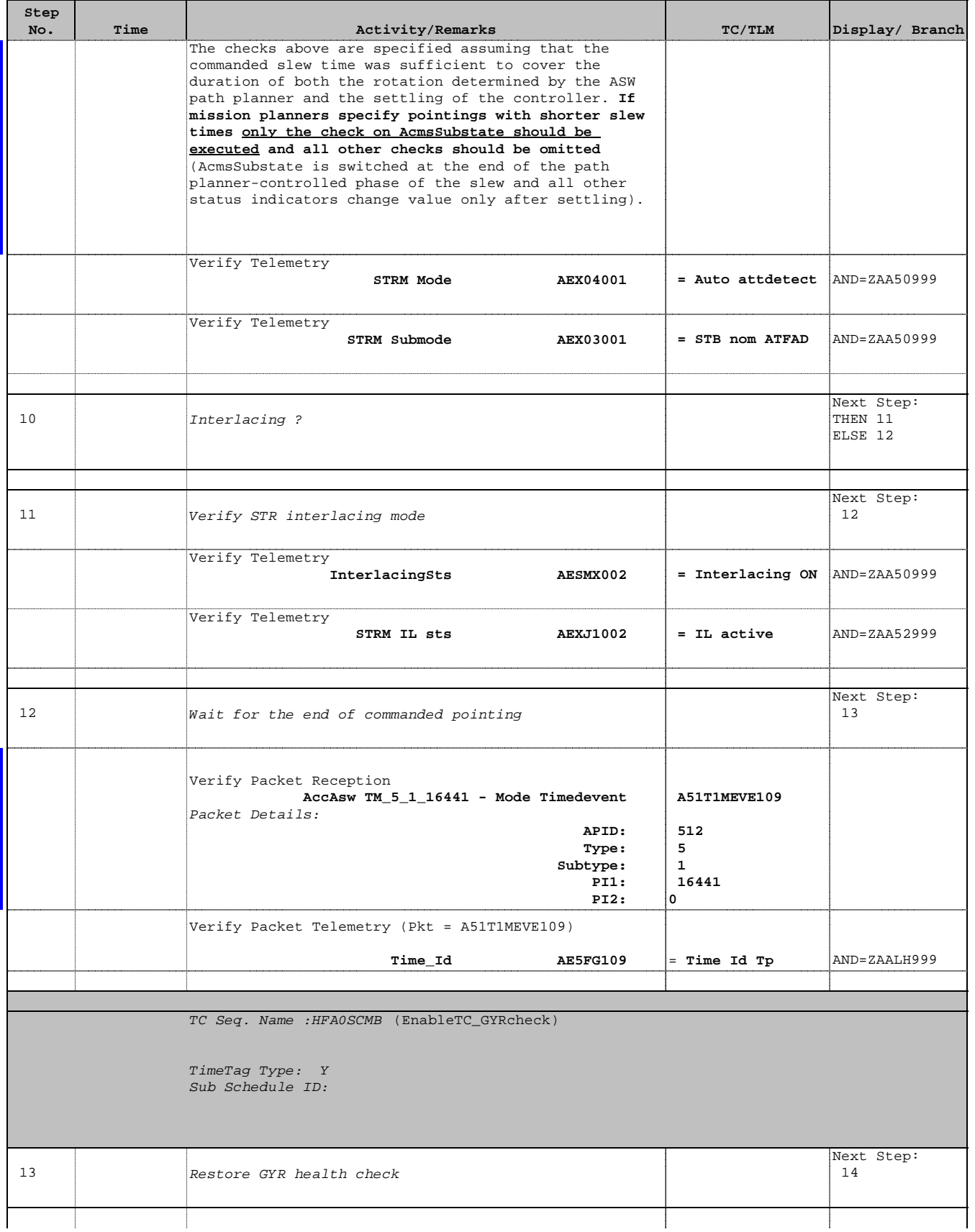

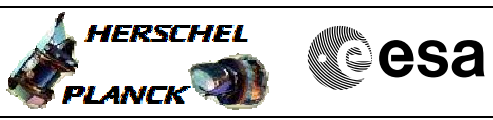

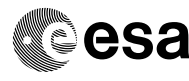

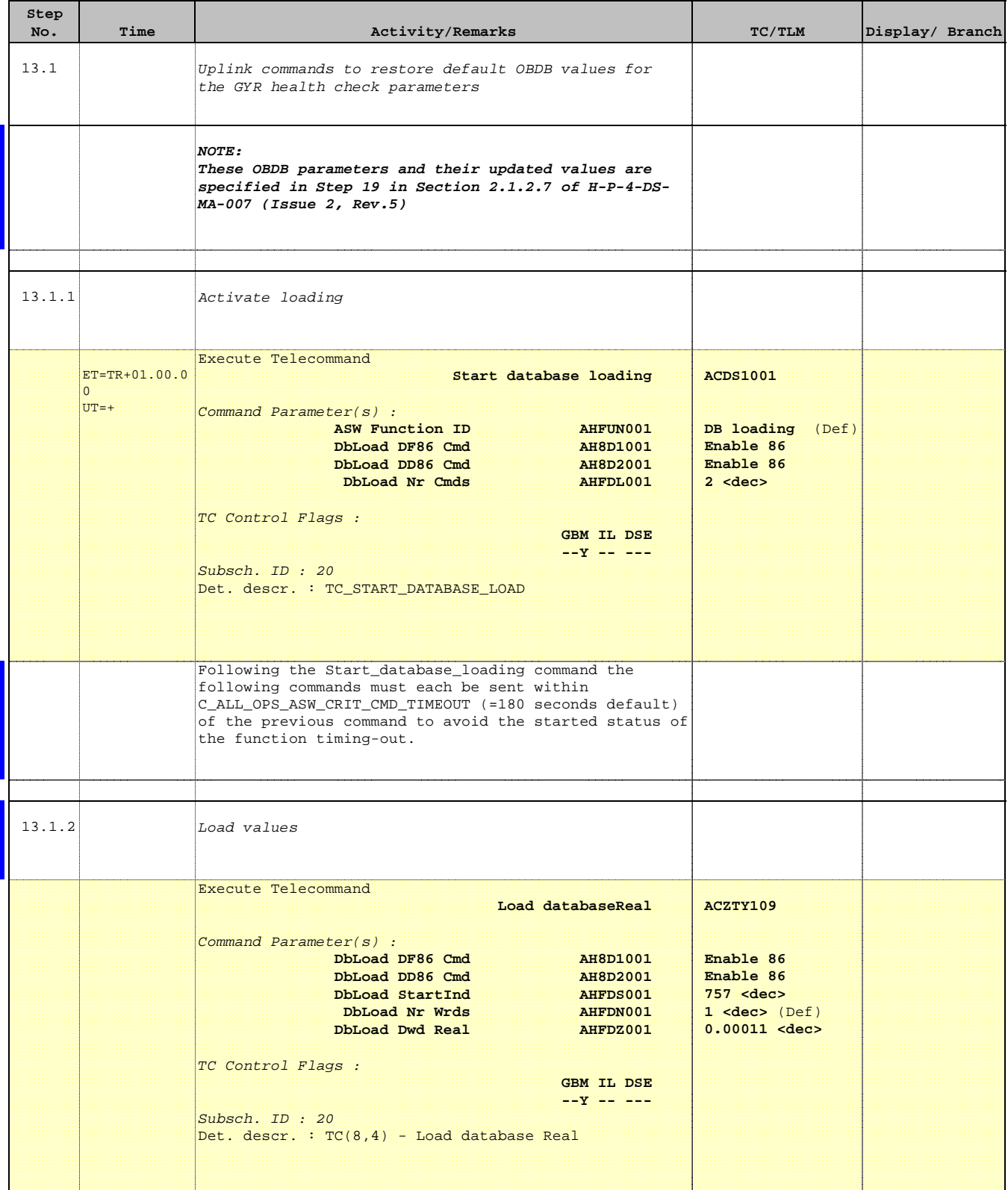

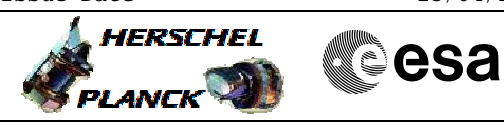

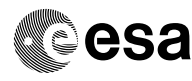

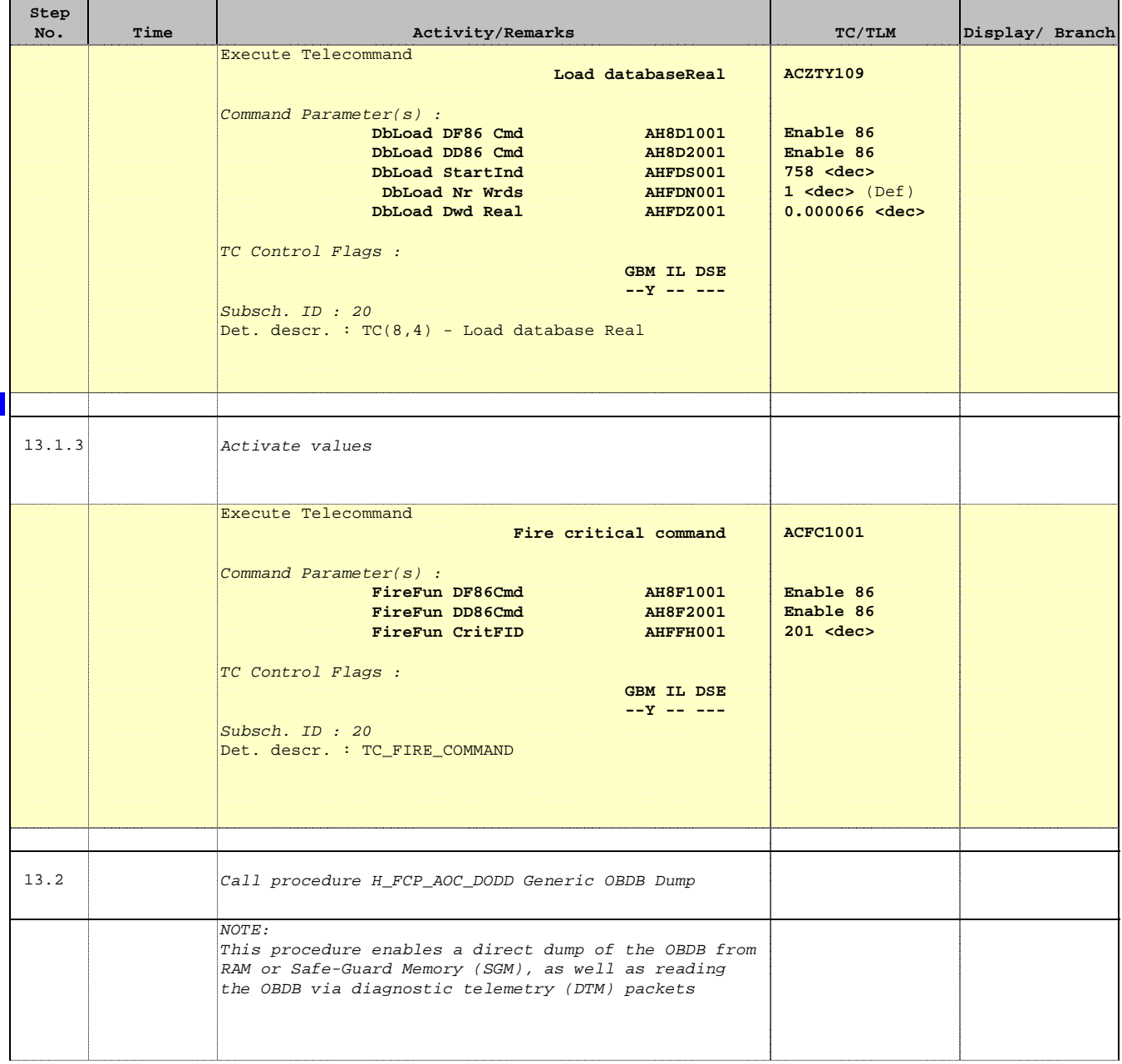

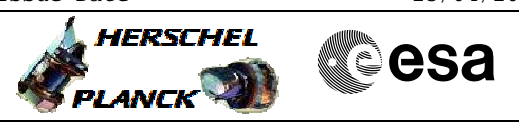

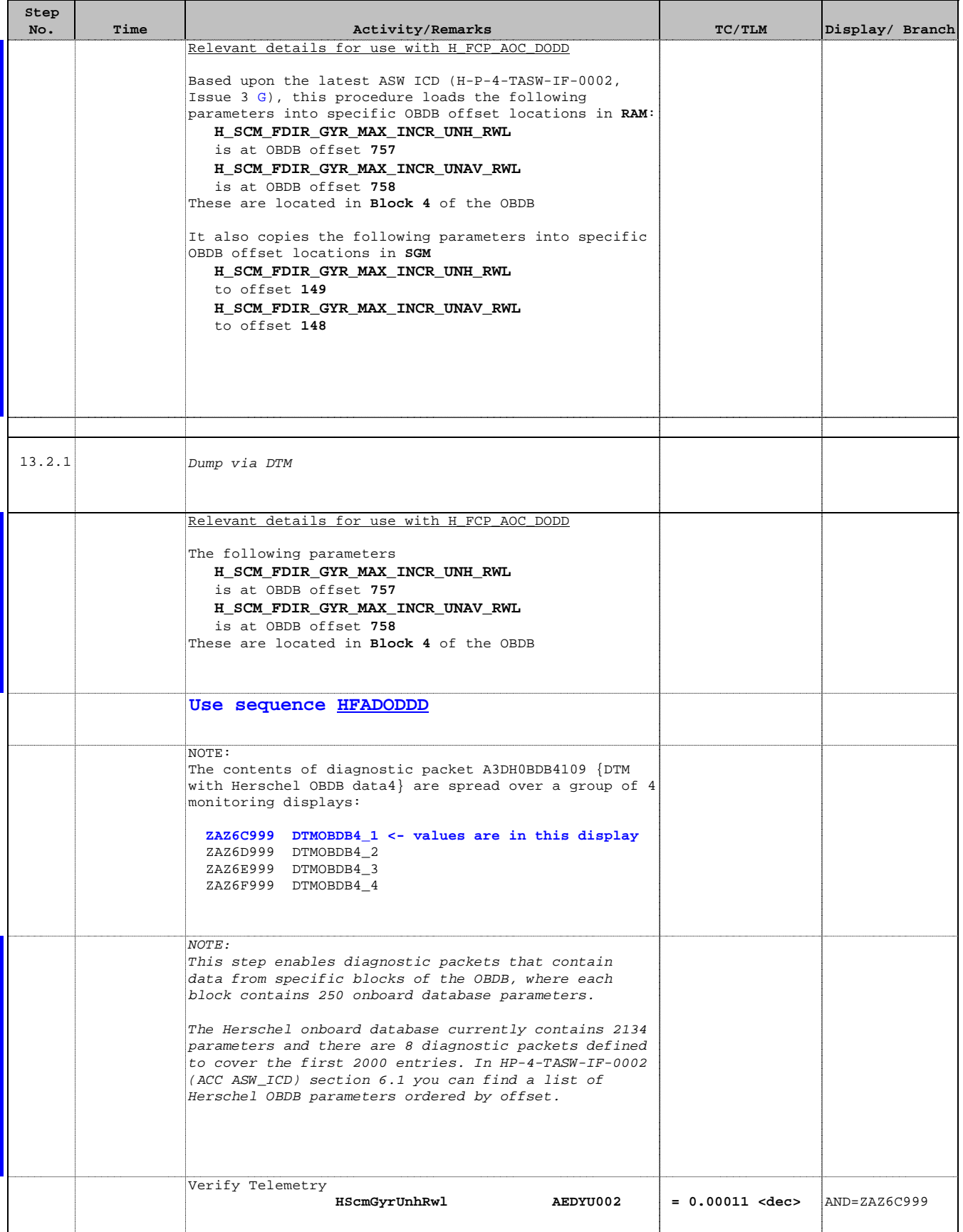

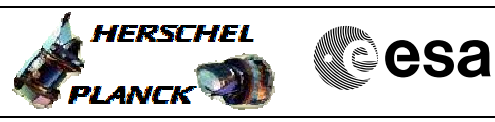

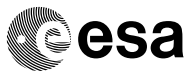

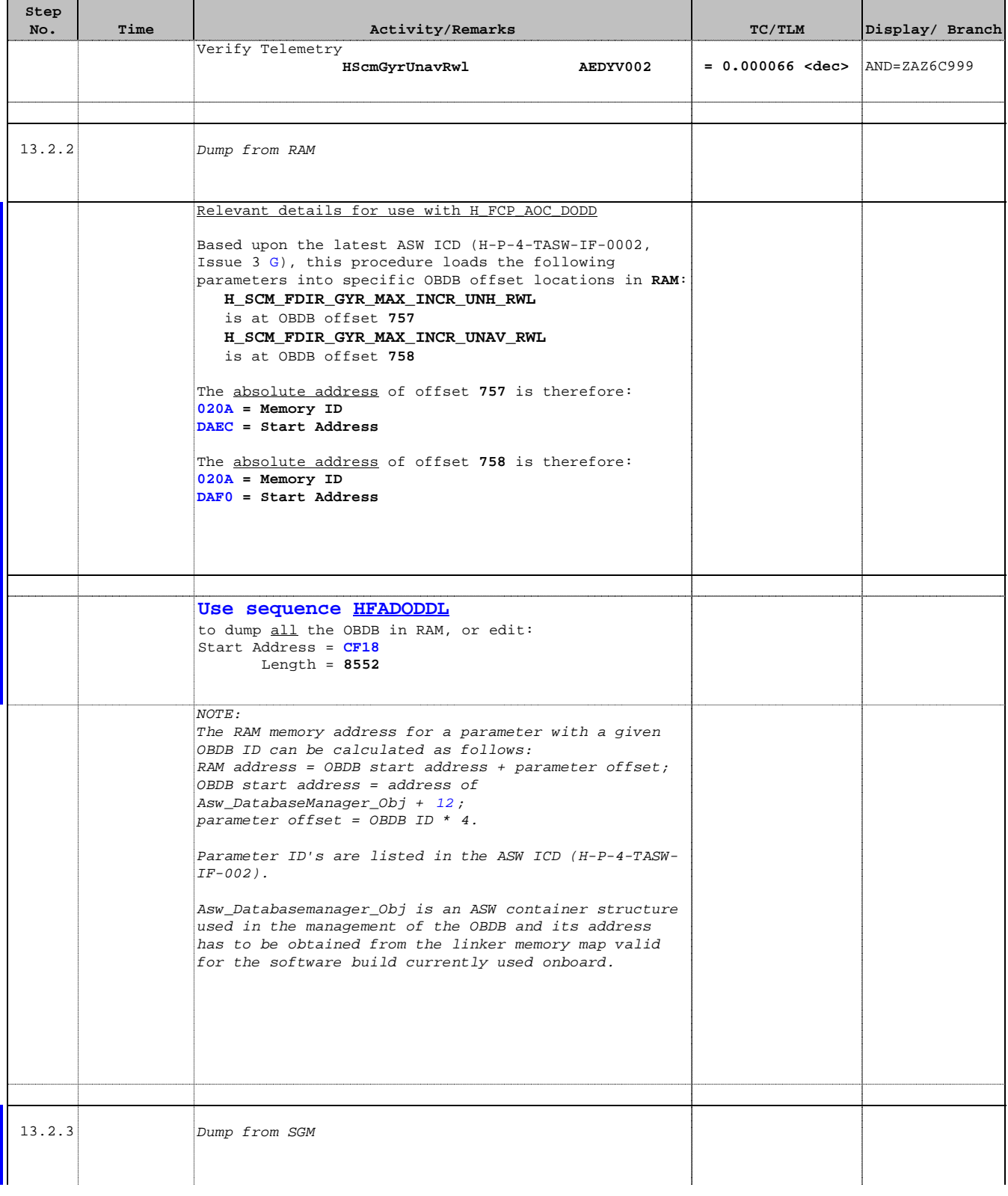

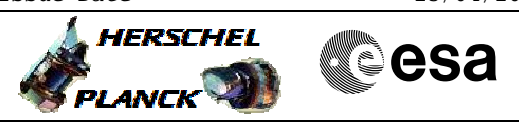

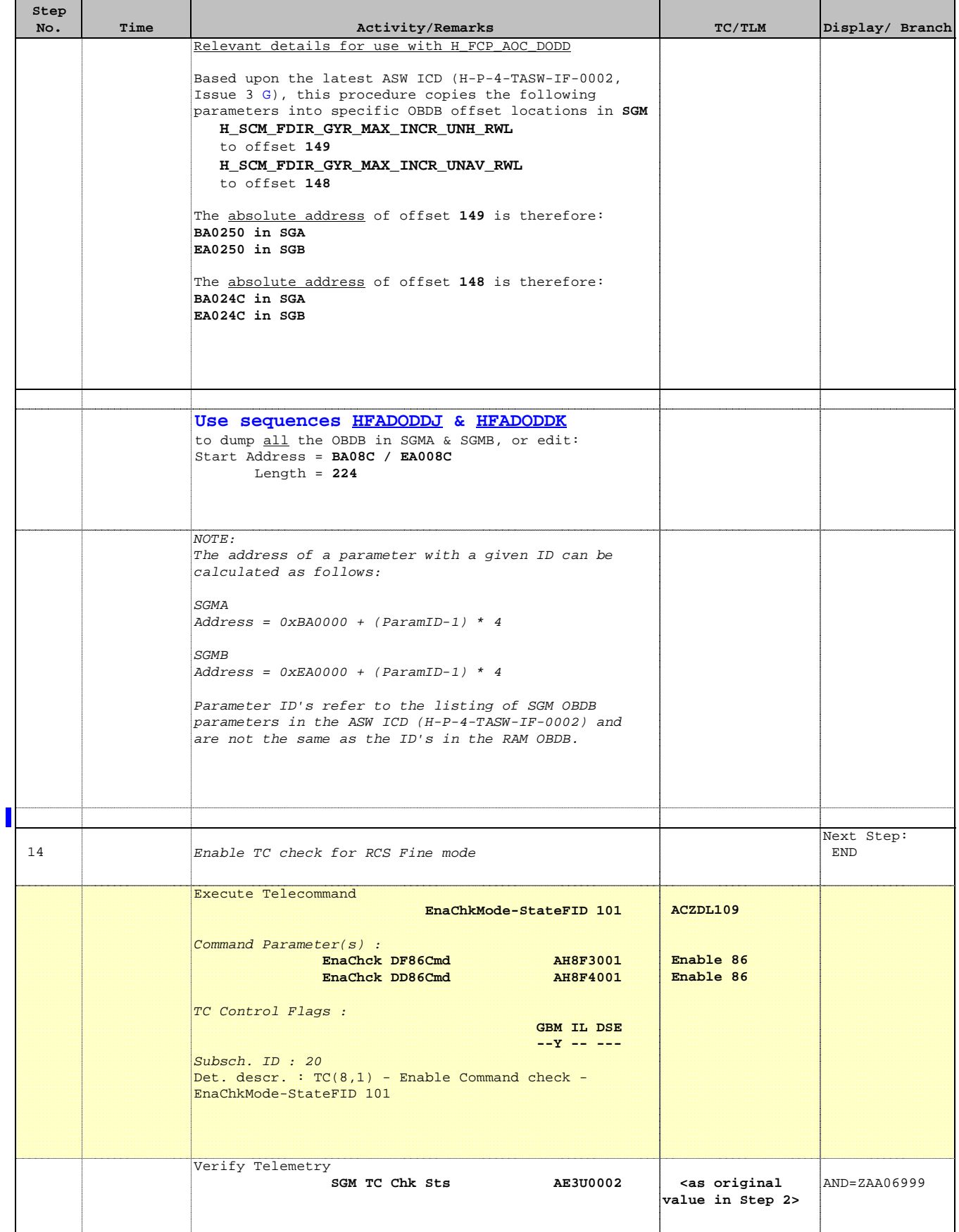

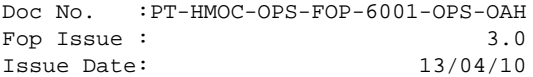

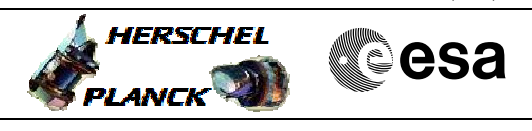

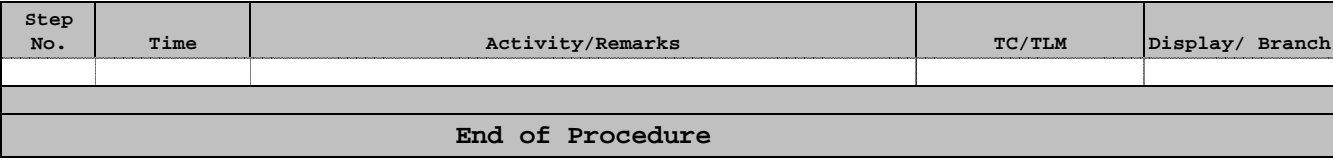